Photoshop 2021 (Version 22.3.1) keygen for Windows 7/8/10

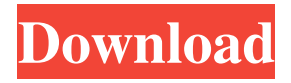

## **Photoshop 2021 Version 22.3 1 Free Download Crack+ Free Download [Mac/Win]**

Some of the features you will need to know in order to use Photoshop are outlined in the sections that follow. However, you won't be able to use Photoshop without also understanding the basic editing principles that apply to all image-editing programs. Transparency Transparency is the ability of a layer to have parts that are visible and parts that are hidden. Part of a layer's transparency is based on the level of opacity (the area that is not transparent) within the layer mask (the area that is transparent). The levels of opacity in a layer mask control the transparency of the image. You can have an area within the mask of no transparency for the part of the layer to be transparent, or you can have that area to be 100 percent transparent. If you make an area 100 percent transparent, all the pixels that comprise that area of the image are completely transparent. You can hide or show the transparency of an object through the Layers palette. Each layer has a Transparency slider in the upper-right corner of the Layers palette. You can click the slider and drag it to a value between 0 percent and 100 percent. To make an area of a layer transparent, set the layer's Transparency to a zero in the Layers palette. To make an area of a layer completely opaque, set the layer's Transparency to 100 percent. Editing Layers A layer is a section of an image that you can move around, resize, and cut away to make it easier for you to edit. To access the Layers palette, choose View  $\rightarrow$  Layers or press Ctrl+Y. The Layers palette is a tool for managing your layers and making them visible and invisible. You can access layers just as you can access layers of an image. An important part of understanding how to effectively edit a photo is to understand the difference between a layer and an image. A layer only contains the pixels that make up the object in the photo; in a photograph, the object is made up of pixels of light and dark. A layer doesn't contain any pixels that show through an object's shape or are part of a shadow that is cast by an object in the image. Figure 3-1 offers an example of a photograph with layers; notice that the background is not visible through the image because it is a separate layer. You can use the Layers palette to move a layer around, resize it, add special effects (described in the section "Adding special effects,"

### **Photoshop 2021 Version 22.3 1 Free Download Registration Code [Updated] 2022**

Adobe Photoshop is one of the best professional image editing programs out there and the number of good plugins available for it only increases over time. But you can always use simpler tools to do things like this: Remove background Add text or shapes Paint a gradient Or add a watermark with a shape Unlock extra Photoshop features, cost-free Adobe Photoshop Elements 9.3 is a free upgrade for all elements 8 users. Photoshop Elements 9.3 was released in October 2018, with some of the new features that came with Photoshop CC 2019. Photoshop Elements is also available for Windows and macOS as well as Android phones and tablets. Using Photoshop Elements The Adobe Photoshop Elements editor is the easiest way to edit images as it's a complete graphical editor for basic editing. You can access Photoshop Elements in your file manager if you've installed it on your computer. Click the 'i' button for more information on where to find the program, its size and release date. The Photoshop Elements 9.3 file structure has a Creative Cloud folder (as well as the older Photoshop file structure) with all the working files. In this folder you'll find: ADOBE. You'll find folders for all your images as you can see on the diagram below. You can use the following methods to move or copy between folders: Drag your files directly from the file manager into the

Photoshop Elements window. Use the browse command. Click with the left mouse button on a file you want to copy to another folder. File > Copy. All the files will be copied to the destination folder. If you rename a file, the source file will lose the extension (i.e..jpg will become a.jpg without extension) and the destination file will add the corresponding extension (e.g. a.jpg or b.jpg). Click on the i button to see the detailed list of folders in the dropdown menu. Click on the Edit button to edit your images, add text, remove background and many other things. You can always change the program settings as explained in the next section. Using Photoshop Elements tutorials You can use our Photoshop Elements tutorials to learn how to use the program. They are also a great way to learn about the program if you're a beginner. 05a79cecff

## **Photoshop 2021 Version 22.3 1 Free Download (LifeTime) Activation Code**

Using information from the cloud to keep your energy efficient Posted: Wednesday, 26 November 2017 The weather is currently cold and the heating is on in my office making it an ideal time to run a quick test. I have a Power outlet in the centre of my office that I use to charge my laptop, phone and tablet, along with the odd USB device. A standard 500 Watt device plugged into the outlet takes approximately 3 hours to fully charge on the 100% setting. A more realistic charge time would be around 6 hours. Plugging in my 32GB iPad Pro (as an example of a lower power consuming device) gives me 25% charge in around 3 hours. My home office has a couple of machines that I don't use regularly so they are plugged in to charge. Around half an hour of charging on the 100% setting will give around 10% charge. I then have the 3850 Watt single phase power point in the kitchen that I use for charging my Samsung Galaxy S7. This takes around half an hour to give around 30% charge. With the phone plugged in the air conditioning will kick in, draw more electricity and the battery will drop down to around 10%. A more realistic charge time would be around an hour. With similar results in the office you can see that I use the cloud. I can monitor how much energy my devices are using so that I can charge them in the most appropriate places. It is important that we use the most efficient devices and software available to us. Over 50% of what we consume is used to power our devices and the internet. The majority of our energy consumption goes to powering these devices. Using data from the cloud we can be more efficient at managing energy and have more time to be more efficient in other areas of our lives. Every cloud-based service that we use can be monitored. Cloud-based services are cheaper to run as they have zero overhead with servers and staff. Downtime is a bigger issue than ever and the power outage last year was a great wake up call. Over 25% of small businesses were not able to work for six months. After the events of September 11 in 2001, I was working as a Project Manager for an Office of National Emergency Preparedness (ONEP). We had to be ready for the possibility of an attack on the USA. Today, there are about 40 people working within the newly formed ONEP department at the Department of Homeland Security. We train all of our staff on

### **What's New in the?**

\], 0.67 \[0.57, 0.78\]) over the time window \[[@B2], [@B3], [@B5], [@B7]\]. Despite this overall improvement, some investigators have reported that the frequency of some stroke codes was increased more than 1% (up to 15%) after the implementation of primary and secondary ICD-9 and ICD-10 codes. Previous studies have reported a significant increase in the frequency of "intracerebral hemorrhage" codes following the implementation of ICD-9-CM codes  $(0.73 \setminus [0.65, 0.83 \setminus])$  and ICD-10-CM codes  $(0.87 \setminus [0.79, 0.98 \setminus])$ \[[@B3], [@B5], [@B7]\]. The time interval for the first line (0-6 hrs) was the most improved (NAP) category which showed a negative overall trend for improvement, following a substantial rise after the introduction of ICD-9-CM codes (0.78 \[0.70, 0.87\]) \[[@B4]\]. The time interval for the second line (\>6-24 hrs) was also improved (NAP) overall, with gradual improvement in the last quarter of the study. The frequency of stroke code in the third line  $(\>24 \text{ hrs})$  exhibited the least improvement over time. With the implementation of the ICD-9-CM codes, \>99% of all patients were first called for admission in the 12 hrs after stroke. This high percentage suggests that public health interventions and educational programs

targeted at reducing the time to arrival of patients at ED and stroke-specialist care at stroke-specialized centers may be effective in reducing the overall delay. A large proportion of patients (90%--95%) were also seen within 24 hrs of stroke as previously reported \[[@B3], [@B7]\]. Also, in a recent study, the short time window (before and within 2 hrs of stroke onset) was improved \[[@B3]\]. The overall percentage of delayed or untimely presentation of patients was reduced from 17%--25% to 11%--21% after the introduction of ICD-9-CM codes \[[@B4], [@B5

# **System Requirements:**

\*\*Windows 7 or later\*\* (32 or 64-bit): Intel or AMD CPU: \* 2.0 GHz or faster \* 2GB RAM \* DirectX 11 compatible video card Microsoft Windows 7 Home or Professional \* 3GB RAM \* 4GB RAM Windows 8 or later: Intel i5, i7, Pent

<https://www.townofwinchendon.com/sites/g/files/vyhlif8401/f/uploads/fy2015values.pdf> [http://sharedsuccessglobal.com/marketplace/upload/files/2022/07/U4rmUorGPrfzrHqsykVv\\_01\\_c64f8be9b](http://sharedsuccessglobal.com/marketplace/upload/files/2022/07/U4rmUorGPrfzrHqsykVv_01_c64f8be9badd76ae641b18c66b624e71_file.pdf) [add76ae641b18c66b624e71\\_file.pdf](http://sharedsuccessglobal.com/marketplace/upload/files/2022/07/U4rmUorGPrfzrHqsykVv_01_c64f8be9badd76ae641b18c66b624e71_file.pdf) <http://brotherskeeperint.com/2022/07/blood-splatters-photoshop-brushes/> <https://world-online.co.za/advert/adobe-photoshop-cc-2020-license-key/> [https://www.careerfirst.lk/sites/default/files/webform/cv/download-photoshop-cc-2020-yasir\\_0.pdf](https://www.careerfirst.lk/sites/default/files/webform/cv/download-photoshop-cc-2020-yasir_0.pdf) <http://martelle-lingerie.com/?p=1102> <https://solaceforwomen.com/download-latest-version-adobe-photoshop/> <http://insenergias.org/?p=20003> <https://www.streetbutlers.com/adobe-photoshop-cs5-professional-full-version/> <https://cecj.be/how-to-download-the-latest-version-of-adobe-photoshop-for-pc/> [https://secureservercdn.net/45.40.155.190/65s.172.myftpupload.com/wp](https://secureservercdn.net/45.40.155.190/65s.172.myftpupload.com/wp-content/uploads/2022/07/faxaalli.pdf?time=1656675357)[content/uploads/2022/07/faxaalli.pdf?time=1656675357](https://secureservercdn.net/45.40.155.190/65s.172.myftpupload.com/wp-content/uploads/2022/07/faxaalli.pdf?time=1656675357) <https://conbluetooth.net/free-photoshop-backgrounds/> <https://www.careerfirst.lk/sites/default/files/webform/cv/linehea13.pdf> <https://ebisukoi.com/photoshop-cs2-chinh-sua-anh-tai-anh-windows/> [https://bunkerbook.de/upload/files/2022/07/DXPmUPpXRKjPrUiAz6S4\\_01\\_e77feeed946fdaed07c956967](https://bunkerbook.de/upload/files/2022/07/DXPmUPpXRKjPrUiAz6S4_01_e77feeed946fdaed07c95696735175ca_file.pdf) [35175ca\\_file.pdf](https://bunkerbook.de/upload/files/2022/07/DXPmUPpXRKjPrUiAz6S4_01_e77feeed946fdaed07c95696735175ca_file.pdf) <https://www.yesinformation.com/adobe-photoshop-cs6-trial-free-version/> <https://drogueriaconfia.com/photoshop-cc-2021-23-1-free-download/> [https://www.eurofiveconseil.com/wp-content/uploads/2022/07/adobe\\_photoshop\\_2019\\_update\\_10\\_pc.pdf](https://www.eurofiveconseil.com/wp-content/uploads/2022/07/adobe_photoshop_2019_update_10_pc.pdf) [https://www.parkersearch.com/sites/default/files/webform/adobe-photoshop-70-new-filter-effects-free](https://www.parkersearch.com/sites/default/files/webform/adobe-photoshop-70-new-filter-effects-free-download.pdf)[download.pdf](https://www.parkersearch.com/sites/default/files/webform/adobe-photoshop-70-new-filter-effects-free-download.pdf)

<https://theblinkapp.com/photoshop-brushes-general/>